DBASE Viewer Crack For Windows

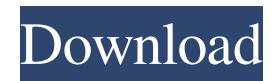

## **DBASE Viewer Crack + License Keygen X64 2022**

Create a table in a dBASE file using the GUI. Customers data can be entered through the user interface. Test data can be entered to test database updates. Audit copy of tables can be created in dBASE. There are three different views available that are used to view, display, create and modify the database. In addition, there is a scripting environment that can be used to create, manipulate and query DBF files in batch mode. dBASE Viewer Cracked Accounts Features: DBF(both 17 and 70 formats) display, edit, create and validate. Database Views that can be changed any time. Add, delete, move and rename columns. Insert, delete and modify data. Create and modify new columns. Display/Edit column definitions. Columns can be sorted by click on title. Create index using append, last and first and random positioning. Create, Delete and Update Indexes. Query and Find records using criteria. Status of Edit, Create, Delete, Update column and Index are updated on change. Undo/Redo List. Columns can be resized or set to fixed width or automatic width. Column width can be set to add blank spaces

between the data. Popular Software CD/DVD and Games MacTech is a registered trademark of Xplain Corporation. Xplain, "The journal of Apple technology", Apple Expo, Explain It, MacDev, MacDev-1, THINK Reference, NetProfessional, Apple Expo, MacTech Central, MacTech Domains, MacNews, MacForge, and the MacTutorMan are trademarks or service marks of Xplain Corporation. Sprocket is a registered trademark of eSprocket Corporation. Other trademarks and copyrights appearing in this printing or software remain the property of their respective holders. Not responsible for typographical errors. All contents are Copyright 1984-2011 by Xplain Corporation. All rights reserved. Theme designed by Icreon.WHAT'S IN STORE? The Scary Witch Basket - from the fairy tale collection by Martin the Rhymer that introduces you to 8 classic witches from Celtic folklore. €4.50 Note: Prices are for a deluxe, one to a customer, basket. A collection of items from 4 different countries, with 2 baskets per country. For a more complete version of the Fairy Tale Teaset, please scroll down to

**DBASE Viewer Crack + [April-2022]**

Sign up now for fast access to the free databases and

tutorials! No spam or other harmful content - just 1 email every 2 weeks. The free " dBASE Viewer For Windows 10 Crack " will open your " dBASE " files. You can view the tables and data inside these DBF files as you would in any other dBASE database viewer. " dBASE Viewer Full Crack " can also be used as a " dBASE to dBASE " converter where it will convert dBASE files into another dBASE version. Your dBASE Viewer Crack Keygen serial number can be viewed when you open the program. Your username and password are not stored. You can use the same username and password on as many computers as you wish. You can create and view your own database inside of dBASE files as you would in any other dBASE database viewer. Please note that this version of dBASE Viewer is NOT Free version. It is a trial version. The full version, that costs \$119.95 is available. You have three options for purchasing. 1.Click on the "Add to Cart" Button on this page to purchase the product. OR 2. Send an email to support@dbase.com requesting a free account. Once the email is received, your account can be activated immediately. No credit card required. 3. Click on the "Order" button above to go to our safe and secure order form that is completely free.No credit card required. Installation & Uninstall: Step 1 Download

and install " dBASE Viewer " to the computer on which the DBF files reside. Step 2 Open " dBASE Viewer " as soon as you have installed it. Select " dBASE " from the dropdown selection list. Step 3 Enter your name and user ID. Your user ID and name are not stored in " dBASE Viewer ". Step 4 Click on the "Options" button. Step 5 Select " dBASE Viewer " from the list of programs, files and documents. Step 6 Select " dBASE Viewer " from the list of software categories. Step 7 Click on "OK". Step 8 Enter your serial number that you have received when you requested your trial. Your serial number can be viewed by clicking on the " Print" button above. Step 9 09e8f5149f

## **DBASE Viewer Crack**

DBASE Viewer is one of the most popular and widely used DBF Viewer application available on the market. It is easy to use and creates a data module, which can later be imported into any application that requires or supports a DBF module. DbaseViewer has the ability to read and edit DBF database files including, change, insert or delete records, add or edit fields, and populate the fields with data. DbaseViewer is a highperforming small DBF viewer that is easy to use. It is an efficient tool that provides a simple way to view and search for records in your DBF files. DbaseViewer Features include: ? Easy to use: Visual Database File (DBF) viewing and editing functions are easy to use with the integrated.exe file. DbaseViewer provides database referencing operations such as insertion, deletion, retrieval, editing and sorting. ? Automatic Database Development: DbaseViewer is designed to develop applications based on the data in your database. This powerful tool can automatically create a module that can be used to store the records and data returned by the query. ? High performing:

DbaseViewer is a very small database viewer which can be used for any size data files. DbaseViewer is designed to operate quickly and accurately. DbaseViewer can be used in a 3270 environment. It can be used over network connections. DbaseViewer also has the ability to save the text in the DBF file for later viewing in other programs. DbaseViewer has been tested with dBASE III, IV, II, II Plus, 3.0, 4.0, 4.2, 5.0, 5.1, 5.2, 6.0, 6.5, 6.6, 7.0, 7.1, 7.2. WHAT'S NEW: All information, features and services are subject to change without notice or obligation. Database Solution Manager by Fimatron Software Fimatron Database Solution Manager is a tool that supports most of the major database components, including Access databases and DAO databases. With all this support, this powerful application works to help make database management easier and more effective. What's even better is that database solution manager also provides an easy graphical interface to help you manage your database. Database Solution Manager Description: Database Solution Manager is a powerful tool that is designed to help Microsoft Access DBAs administer and

**What's New in the?**

dBASE Viewer helps you create reports from DBF files. dBASE Viewer offers advanced indexing,.NET support and Excel-like interface. Write code-free reports directly in dBASE Viewer. You can execute queries against the database or open existing dBASE scripts or DBFs. It can open XLS, DBF, CSV, and text file formats. You can import data from dBASE/XLS and.DBF source files. It supports all dBASE tables and fields. It creates a fast application that can be used to create sophisticated reports and give you great performance. You can export any report to XLS, DBF, OLE Object, HTML or XHTML. Get the most popular data-driven websites and applications for Windows 10, Mac and Linux. Discover the perfect solution for you. Visit Download.com for more software downloads. What's new 1.1 Update: - Fixed the issue that Viewer cannot open.dbf file anymore - Fixed the Import error: "The connection to the database was aborted"... - Fixed the button "Get table list" may be not properly visible - Fixed the issue that some application may not work properly if you run dBASE Viewer and some other application at the same time - Fixed the issue that dBASE Viewer may crash when you change the default database file - Improved the dBASE Viewer GUI, so the user interface is prettier// Jest Snapshot v1,

exports[`CardPlayer.vue should match default props 1`] = ` `; exports[`CardPlayer.vue should match props 1`] = ` `; Hidden in plain sight: an eye to the backside of animal welfare. After a long period of neglect, animal welfare now has a central role in

## **System Requirements For DBASE Viewer:**

Minimum: OS: Windows 7, Windows 8.1, Windows 10 (32/64 bit) Processor: 1 GHz Intel Core 2 Duo Memory: 2 GB RAM Graphics: 1 GB NVIDIA GeForce 8800 GTX/AMD Radeon HD 2600 series/1 GB NVIDIA GeForce GTX 460 DirectX: Version 11.0 Network: Broadband Internet connection Hard Drive: 4 GB available space Sound Card: DirectX Compatible Additional Notes: Windows Media Player must be installed on your computer for audio playback.

Related links:

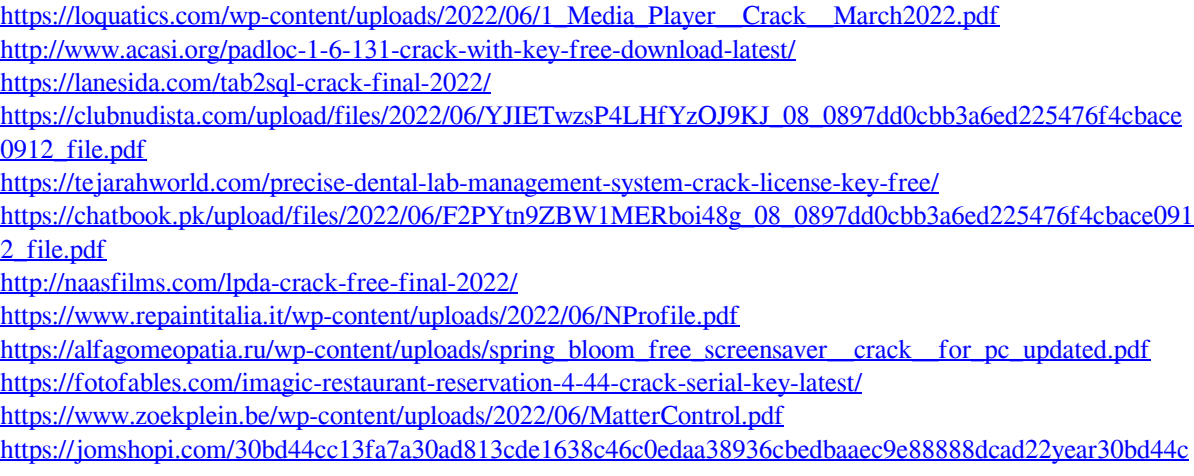

[c13fa7a30ad813cde1638c46c0edaa38936cbedbaaec9e88888dcad22/30bd44cc13fa7a30ad813cde1638c46c0eda](https://jomshopi.com/30bd44cc13fa7a30ad813cde1638c46c0edaa38936cbedbaaec9e88888dcad22year30bd44cc13fa7a30ad813cde1638c46c0edaa38936cbedbaaec9e88888dcad22/30bd44cc13fa7a30ad813cde1638c46c0edaa38936cbedbaaec9e88888dcad22monthnum30bd44cc13fa7a30ad813cde1638c46c0edaa38936cbedbaaec9e88888dcad22/30bd44cc13fa7a30ad813cde1638c46c0edaa38936cbedbaaec9e88888dcad22day30bd44cc13fa7a30ad813cde1638c46c0edaa38936cbedbaaec9e88888dcad22/30bd44cc13fa7a30ad813cde1638c46c0edaa38936cbedbaaec9e88888dcad22postname30bd44cc13fa7a30ad813cde1638c46c0edaa38936cbedbaaec9e88888dcad22/) [a38936cbedbaaec9e88888dcad22monthnum30bd44cc13fa7a30ad813cde1638c46c0edaa38936cbedbaaec9e888](https://jomshopi.com/30bd44cc13fa7a30ad813cde1638c46c0edaa38936cbedbaaec9e88888dcad22year30bd44cc13fa7a30ad813cde1638c46c0edaa38936cbedbaaec9e88888dcad22/30bd44cc13fa7a30ad813cde1638c46c0edaa38936cbedbaaec9e88888dcad22monthnum30bd44cc13fa7a30ad813cde1638c46c0edaa38936cbedbaaec9e88888dcad22/30bd44cc13fa7a30ad813cde1638c46c0edaa38936cbedbaaec9e88888dcad22day30bd44cc13fa7a30ad813cde1638c46c0edaa38936cbedbaaec9e88888dcad22/30bd44cc13fa7a30ad813cde1638c46c0edaa38936cbedbaaec9e88888dcad22postname30bd44cc13fa7a30ad813cde1638c46c0edaa38936cbedbaaec9e88888dcad22/) [88dcad22/30bd44cc13fa7a30ad813cde1638c46c0edaa38936cbedbaaec9e88888dcad22day30bd44cc13fa7a30ad](https://jomshopi.com/30bd44cc13fa7a30ad813cde1638c46c0edaa38936cbedbaaec9e88888dcad22year30bd44cc13fa7a30ad813cde1638c46c0edaa38936cbedbaaec9e88888dcad22/30bd44cc13fa7a30ad813cde1638c46c0edaa38936cbedbaaec9e88888dcad22monthnum30bd44cc13fa7a30ad813cde1638c46c0edaa38936cbedbaaec9e88888dcad22/30bd44cc13fa7a30ad813cde1638c46c0edaa38936cbedbaaec9e88888dcad22day30bd44cc13fa7a30ad813cde1638c46c0edaa38936cbedbaaec9e88888dcad22/30bd44cc13fa7a30ad813cde1638c46c0edaa38936cbedbaaec9e88888dcad22postname30bd44cc13fa7a30ad813cde1638c46c0edaa38936cbedbaaec9e88888dcad22/) [813cde1638c46c0edaa38936cbedbaaec9e88888dcad22/30bd44cc13fa7a30ad813cde1638c46c0edaa38936cbed](https://jomshopi.com/30bd44cc13fa7a30ad813cde1638c46c0edaa38936cbedbaaec9e88888dcad22year30bd44cc13fa7a30ad813cde1638c46c0edaa38936cbedbaaec9e88888dcad22/30bd44cc13fa7a30ad813cde1638c46c0edaa38936cbedbaaec9e88888dcad22monthnum30bd44cc13fa7a30ad813cde1638c46c0edaa38936cbedbaaec9e88888dcad22/30bd44cc13fa7a30ad813cde1638c46c0edaa38936cbedbaaec9e88888dcad22day30bd44cc13fa7a30ad813cde1638c46c0edaa38936cbedbaaec9e88888dcad22/30bd44cc13fa7a30ad813cde1638c46c0edaa38936cbedbaaec9e88888dcad22postname30bd44cc13fa7a30ad813cde1638c46c0edaa38936cbedbaaec9e88888dcad22/) [baaec9e88888dcad22postname30bd44cc13fa7a30ad813cde1638c46c0edaa38936cbedbaaec9e88888dcad22/](https://jomshopi.com/30bd44cc13fa7a30ad813cde1638c46c0edaa38936cbedbaaec9e88888dcad22year30bd44cc13fa7a30ad813cde1638c46c0edaa38936cbedbaaec9e88888dcad22/30bd44cc13fa7a30ad813cde1638c46c0edaa38936cbedbaaec9e88888dcad22monthnum30bd44cc13fa7a30ad813cde1638c46c0edaa38936cbedbaaec9e88888dcad22/30bd44cc13fa7a30ad813cde1638c46c0edaa38936cbedbaaec9e88888dcad22day30bd44cc13fa7a30ad813cde1638c46c0edaa38936cbedbaaec9e88888dcad22/30bd44cc13fa7a30ad813cde1638c46c0edaa38936cbedbaaec9e88888dcad22postname30bd44cc13fa7a30ad813cde1638c46c0edaa38936cbedbaaec9e88888dcad22/) <https://koalalauncher.com/wp-content/uploads/2022/06/Playfire.pdf> <http://viabestbuy.co/molten-photo-play-crack-torrent-download-for-windows/> [https://newbothwell.com/wp-content/uploads/2022/06/Ottawa\\_Traffic\\_Cams\\_\\_Full\\_Product\\_Key\\_Free.pdf](https://newbothwell.com/wp-content/uploads/2022/06/Ottawa_Traffic_Cams__Full_Product_Key_Free.pdf) https://vietnamnuoctoi.com/upload/files/2022/06/54ts3kSu6rGveogHOrTX\_08\_862c4a32043e3605eb44b83943 [8d2277\\_file.pdf](https://vietnamnuoctoi.com/upload/files/2022/06/54ts3kSu6rGveoqHOrTX_08_862c4a32043e3605eb44b839438d2277_file.pdf) <http://viabestbuy.co/wp-content/uploads/2022/06/kafdea.pdf> [https://chaletstekoop.nl/wp](https://chaletstekoop.nl/wp-content/uploads/2022/06/Transaction_Generator_Crack___LifeTime_Activation_Code_Free_X64.pdf)[content/uploads/2022/06/Transaction\\_Generator\\_Crack\\_\\_\\_LifeTime\\_Activation\\_Code\\_Free\\_X64.pdf](https://chaletstekoop.nl/wp-content/uploads/2022/06/Transaction_Generator_Crack___LifeTime_Activation_Code_Free_X64.pdf) <http://fotoluki.ru/wp-content/uploads/2022/06/mellav.pdf>

<https://fraenkische-rezepte.com/iisview-crack-torrent-activation-code-free-pc-windows-2022-new/>